## DORN\_ADENOVIRUS\_INFECTION\_24HR\_UP

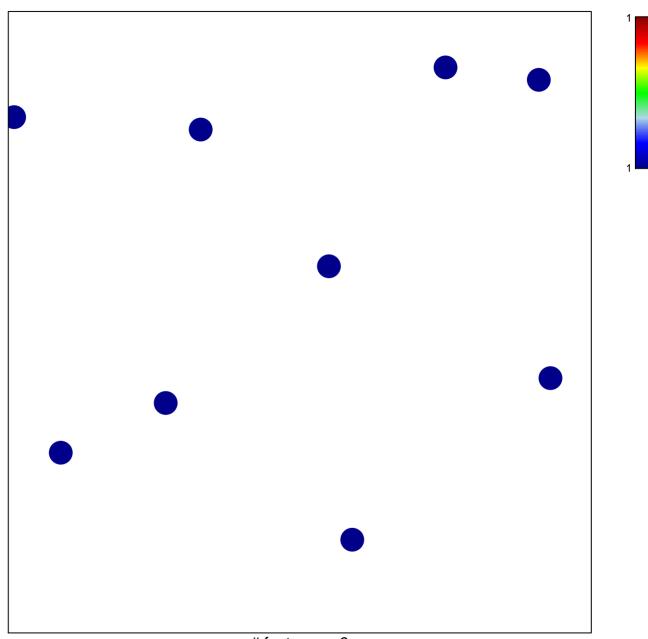

# features = 9 chi-square p = 0.86

## DORN\_ADENOVIRUS\_INFECTION\_24HR\_UP

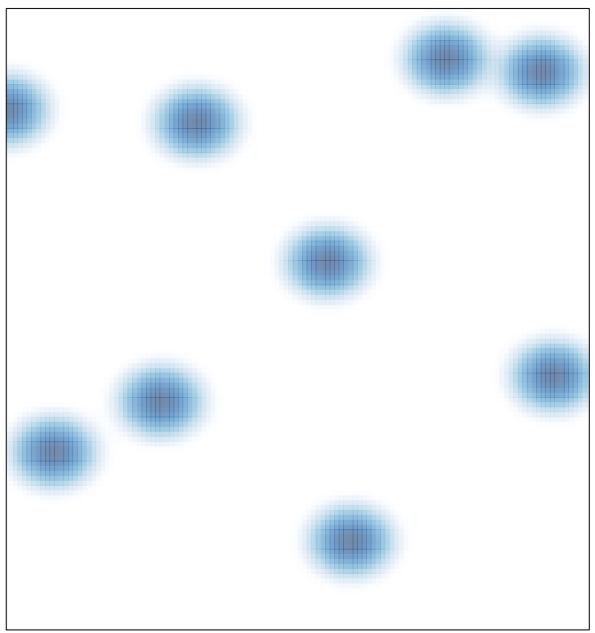

# features = 9, max = 1